**De nouveaux objets ont été découverts par les amateurs français, objets dont la plupartsont de possibles nébuleuses planétaires(NP).Lesrecherches dansle domaine visible sont présentées par PascalLe Dû, etcelles dansl'infrarouge moyen parLionel Mulato.**

## **LESNÉBULEUSES HISTOIRE D'UNE COOPÉRATION**

### **Découvertes laborieuses**

Les objets les plus brillants avaient déjà été détectés (*l'Astronomie* sept. 2015), et d'autres groupes d'amateurs ont eux aussi fait des découvertes, en particulier le groupe DsH (Deep sky Hunters), coordonné par matthias Kronberger, bien organisé en Allemagne et en Autriche.

### **COOPÉRATION FRANCO-ALLEMANDE**

Quelques objets ont été découverts par les deux groupes ; d'un commun accord, le nom de l'objet codécouvert débute par les initiales des découvreurs français. Ainsi, Dana Patchick ayant lui aussi trouvé l'objet LDû 39 (découvert par Pascal Le Dû), le nom composé LDûPa 1 a été adopté. De même, nos trois observateurs alsaciens donnent leur accord aux noms composés de deux objets détectés aussi par matthias Kronberger : DeGaPeKn 1 et DeGaPeKn 2.

Un autre exemple intéressant est donné par l'objet RaBel 1 (fig. 1), petite nébulosité découverte par Thierry Raffaelli et Francine Bellenfant. L'objet figurant sur la liste transmise aux découvreurs DsH, ils nous ont signalé que cet objet était sans doute le même que LDû 32. Pascal a de suite éclairci l'affaire : les deux objets sont très proches, mais non confondus (fig. 1). Quelle prouesse !

#### De nouveaux découvreurs français

Thierry Raffaelli (Ra) a réalisé 26 nouvelles découvertes, s'ajoutant à sa liste de 24 objets déjà publiés dans *l'Astronomie* (févr. 2015), et intégrées dans la table i complète. Des

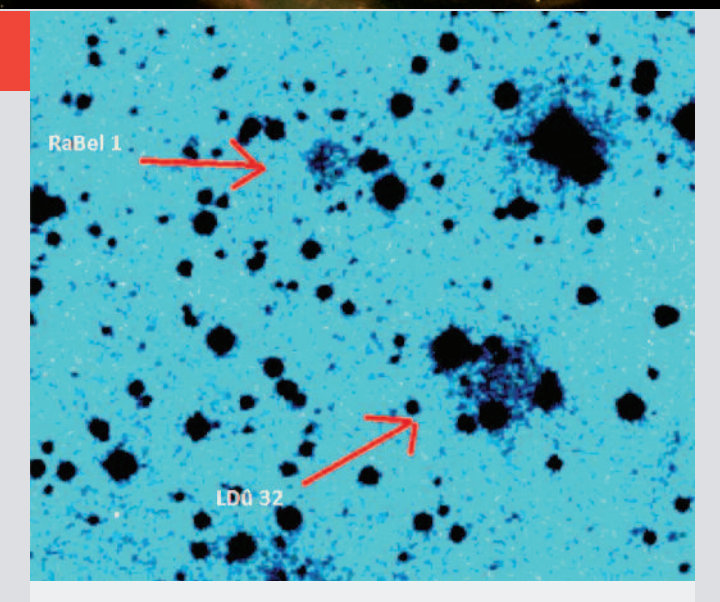

**1. Champ avec Rabel 1 et LDû 32** RaBel 1 : a = 05 h 27 m 41,0 s d = +34° 41' 33,0" LDû 32 : a = 05 h 27 m 41,7 s d = +34° 41' 33,9"

nouvelles candidates nP ont été détectées par Florian Appert (2 objets App), Killian Beaudoin (un objet Bea), Denis orriols (4 objets or).

Trois observateurs alsaciens, Thierry Demange (De), Richard Galli (Ga) et thomas Petit (Pe), ont découvert et imagé en

[OIII] trois NP australes, en étudiant des clichés qu'ils ont réalisés à distance avec une lunette de 150 mm de diamètre installée en plein désert d'Atacama au Chili – où ils se sont rendus en octobre 2014 pour installer leur instrument, puis réaliser l'image de leur trio (fig. 3).

notons que Pascal Le Dû a découvert 6 nouveaux objets (arrivant à un total de 25), et Lionel mulato a ajouté 1nouvel objet, mul 10.

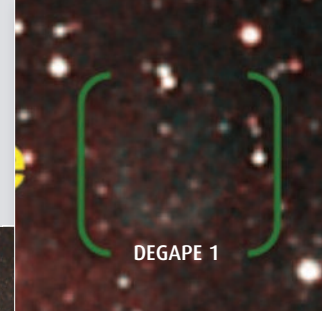

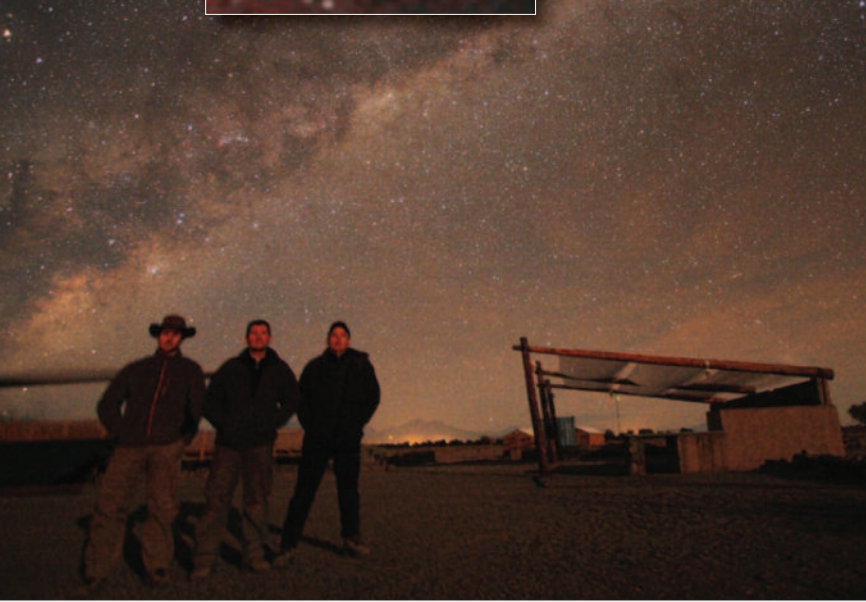

**2. DeGaPe 1, dans les méandres de la nébuleuse des Voiles** et leurs découvreurs : Thierry Demange, Richard Galli et Thomas Petit sous la Voie lactée australe, à côté de leur « observatoire ».

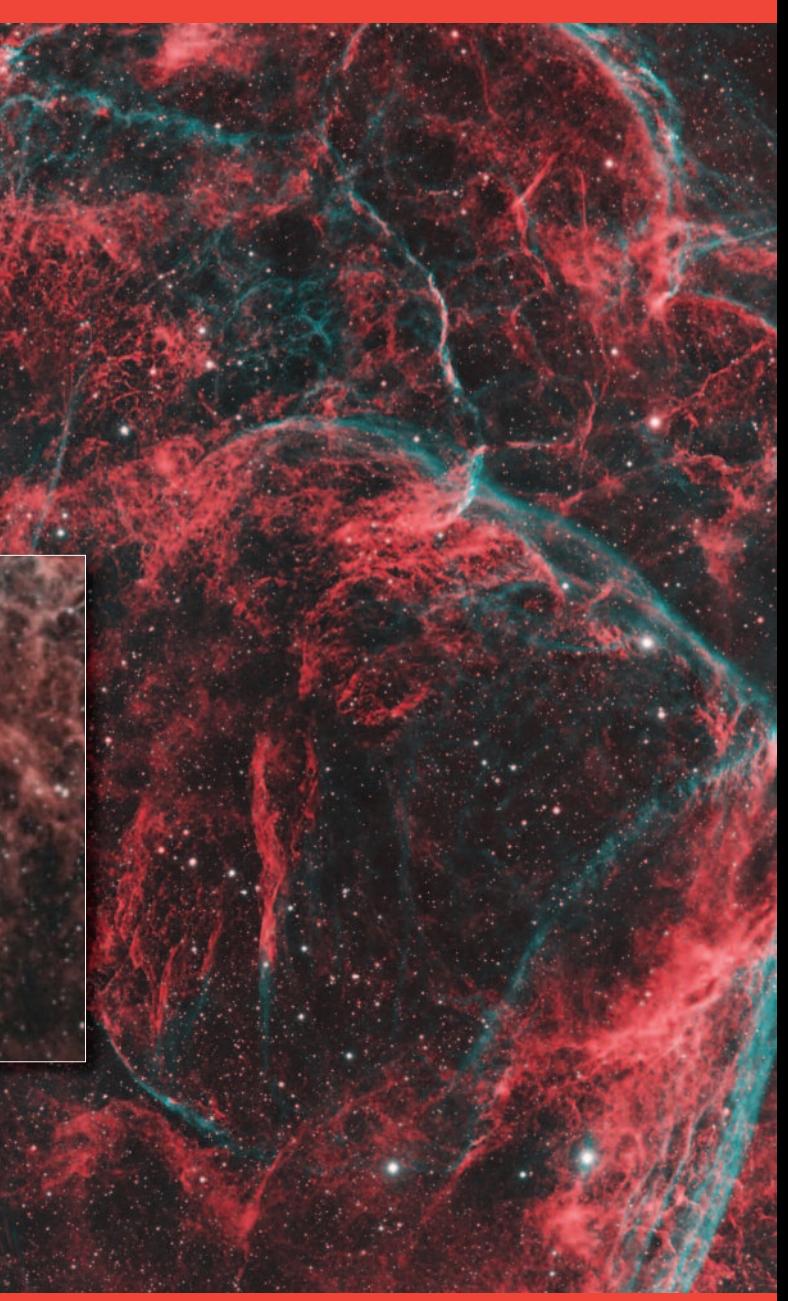

### **Le spectre nébulaire**

Une nP émet dans divers domaines spectraux : les données sont donc spécifiques à chaque domaine spectral et sont obtenues avec des filtres adaptés à l'intensité des raies spectrales (voir fig. p. 32). Les émissions résultent des diverses composantes de la nP (voir fig. 3-1, 3-2 et 3-3) : ● **L'étoile centrale**, toujours très chaude, émet un continu de corps noir culminant dans le bleu et même l'UV. ● **Les gaz** éjectés par l'étoile sont très chauds, et leur

spectre continu accuse une forte pente de l'UV à l'IR et même le domaine radio. Les raies d'émission du gaz présentent des degrés d'ionisation et des intensités divers, selon la température de l'étoile, et sont émises depuis l'UV jusqu'à l'IR lointain, où l'on peut même observer des bandes moléculaires. La figure 3-2 montre un ensemble de raies dans le visible et l'ir.

● **Les poussières** forment une enveloppe externe, coquille sphérique qui émet dans l'IR un spectre de corps noir froid.

### dossier | **LES NÉBULEUSES, HISTOIRE D'UNE COOPÉRATION**

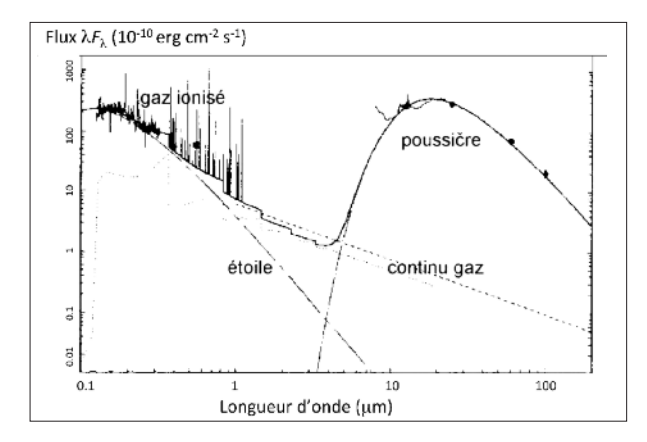

**3-1. Spectre d'ensemble de NP - l'exemple choisi est BD+303639.** Le tracé continu de l'étoile montre un maximum dans l'UV, révélant une température de 31100 K. La courbe en IR correspond à une température des poussières de 200 K. La pente du continu du gaz correspond à 9 500 K ; de plus, la densité étant très faible, des raies sont émises par le gaz

ionisé (voir exemple en fig. A3-2).

**3-2. Spectre de NP largement** E **dominé par le doublet [OIII]** Em **(495,9+500,7 nm) et**  $1.0$ **la raie H**α **(656,2 nm).** Ces raies sont écrêtées  $9.5$ sur la figure pour bien Hβ Flux faire apparaître les plus faibles. Pour le doublet rouge [nii]

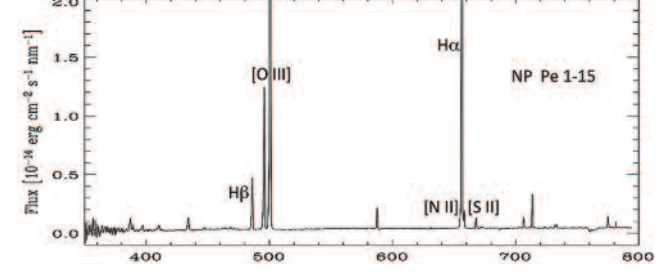

(654,8+658,4 nm), l'intensité est très différente d'une nP à l'autre, parfois même supérieure à celle de Hα. notons aussi la très faible intensité des raies [sii] (671,7+673,1 nm).

#### **3-3. Spectres ISO-SWS et bandes passantes des filtres WISE.** 3 (jaune) et 4 (rouge). Ainsi on a découvert : (à gauche) une NP très poussiéreuse avec un fort continu IR, d'où

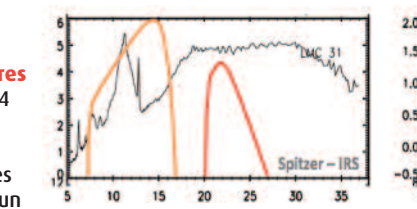

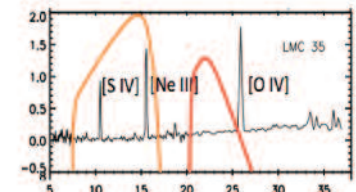

une image Wise 3 très brillante ; (à droite) une nP à haute excitation avec des raies d'éléments très ionisés dominant dans l'image Wise 2, Wise 3 étant très faible. (d'après Kronberger *et al.* 2013).

### **La morphologie des NP**

elle peut se répartir en six classes morphologiques principales dans le domaine visible (fig. 4), elles-mêmes pouvant être subdivisées en sous-classes.

Comme les raies et le continu sont émis par diverses

composantes de la nP, et en divers domaines spectraux, l'apparence des nP sera différente selon les filtres utilisés : voir l'exemple d'Abell 21 sur la figure 5. on peut approcher de la morphologie réelle en combinant les diverses images.

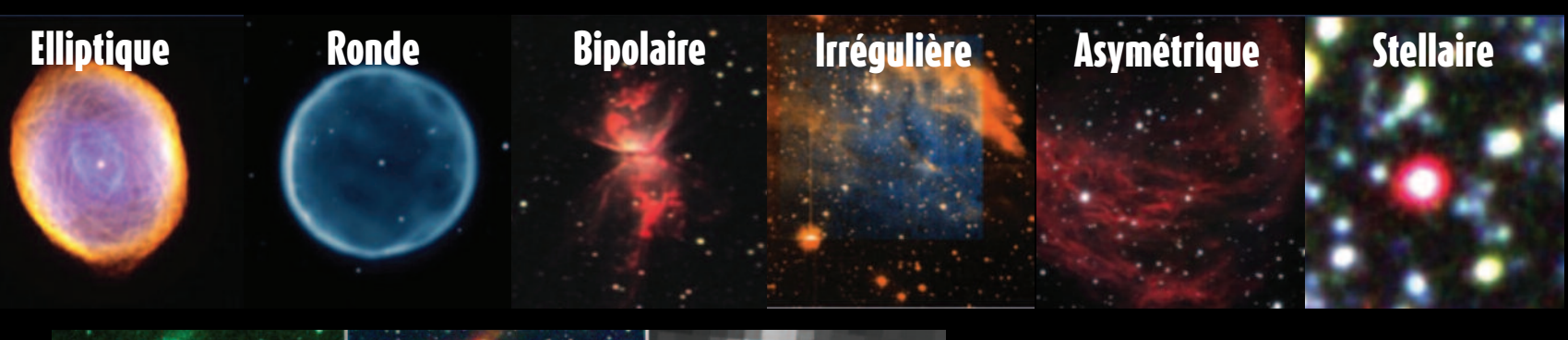

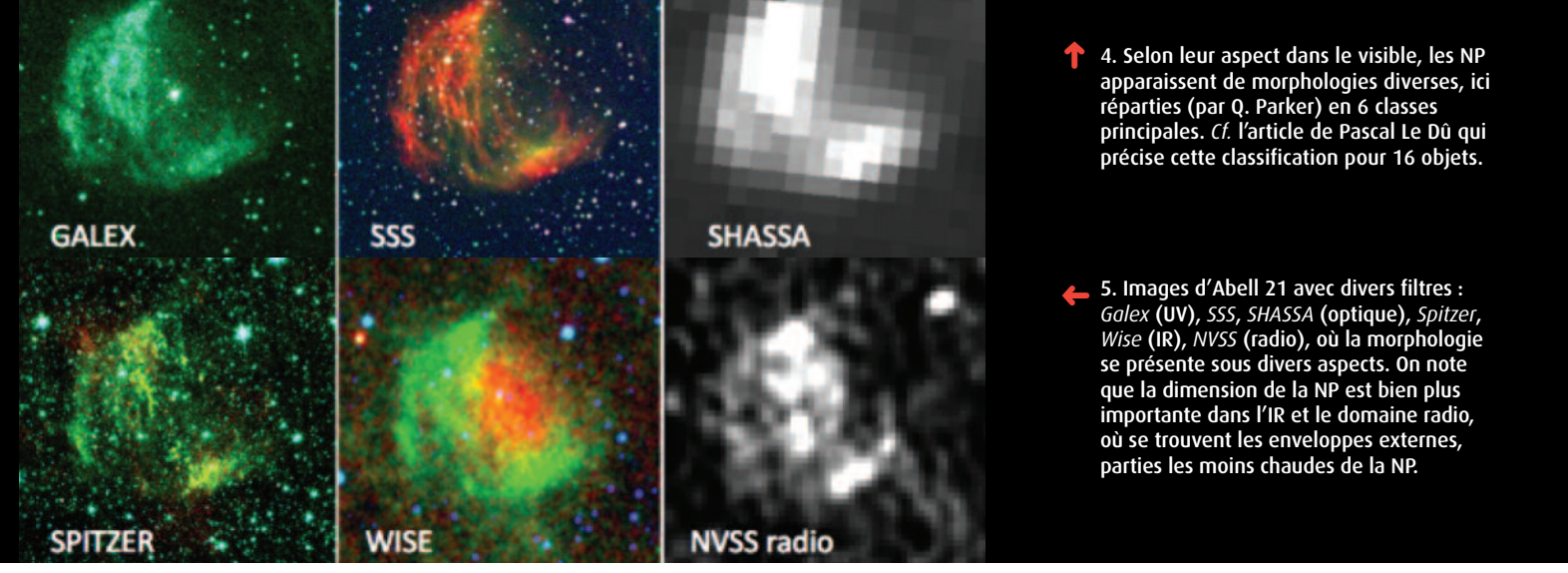

## **Bilan des découvertes en France QUI SONT-ILS ?**

Ces nouvelles observations ont conduit à la découverte de 44 « candidates nébuleuses planétaires », plus 2 objets particuliers (tables i et II). Depuis 2009, les amateurs français ont découvert 106 nébuleuses planétaires probables ou possibles (40 + 66 – articles précédents, table I Total), plus 30 nouveaux objets de nature incertaine (13 + 15 + 2 – articles précédents, table II Total) : la plupart de ces objets ont été détectés à partir d'images professionnelles du sDss disponibles sur le site skymap.org. toutes les tables ont été compilées par Pascal Le Dû.

Une nouvelle base de données sera hébergée par le CDs, à l'observatoire de strasbourg. Pour 2016, une nouvelle base de données, exhaustive, intégrant environ 3 300 nP galactiques, est construite à l'université macquarie de sydney, par ivan Bojicic et Quentin Parker, avec une contribution d'Agnès Acker. La base sera disponible au CDs de strasbourg. Pour chaque objet, un ensemble d'images est donné sur la page « Gallery », qui est complétée par les pages « spectre » (dont les spectres iPHAs) et les « Données générales » disponibles.

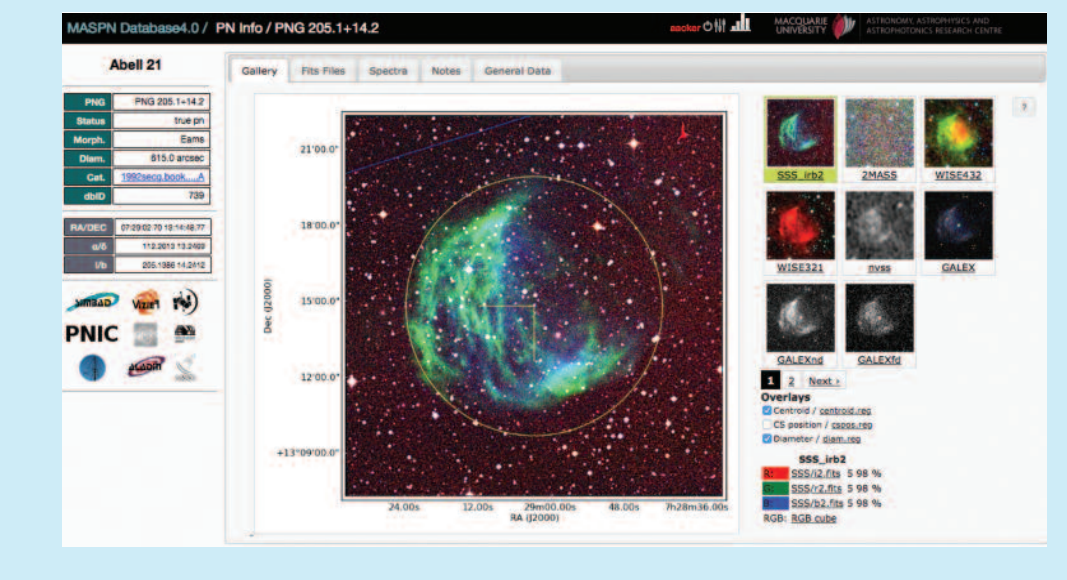

### **Denis ORRIOLS**

Habitant en Lozère, il profite dès sa jeunesse d'un cadre idéal pour la pratique amateur de sa passion. C'est à la suite de la lecture de la page web de Nicolas Outters sur les nébuleuses planétaires qu'il a décidé d'approfondir ses connaissances sur le sujet. Puis, grâce au tutoriel mis en ligne par Pascal Le Dû

(www.cielocean.fr/index.php?page=methodes), il a commencé à scruter le ciel numérique. Ses recherches sont essentiellement réalisées grâce à des outilsinformatiques comme Aladin, wikisky.org et irsa.ipac.caltech.edu, mis à disposition par le Centre de données de Strasbourg. Après six mois de recherche, il a découvert 4 candidates nébuleuses planétaires.

#### **Thomas PETIT**

Passionné d'astronomie depuis de nombreuses années, le déclic de l'astrophotographie lui est venu de sa rencontre avec Thierry Demange et richard Galli. Avec eux, il arpente les sommets vosgiens et les ruines

des châteaux forts alsaciens à la recherche des meilleurs clichés du ciel nocturne. Point d'orgue de cette amitié triangulaire, la création de l'observatoire APo, installé en Atacama, en octobre 2014. www.unireves.com

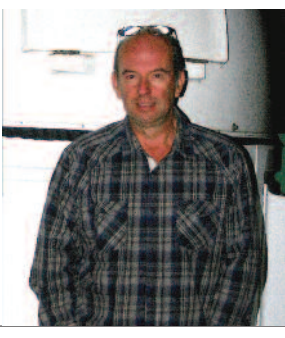

#### **Thierry RaffaELLI**

Astronome amateur depuis plus de quarante ans, basé dans l'Hérault près de Pézenas, Thierry Raffaelli anime le club de Béziers depuis près de trente ans, réalisant un petit observatoire de 4 coupoles à Malibert, dans la région de Saint-Chinian. Dans sa propre coupole, il observe avec un télescope schmidt-Newton de 10'' monté sur une monture EQ6, équipé d'une caméra CCD ATIK 314 L. Après vingt ans de traque infructueuse des supernovae extragalactiques, il a pu capturer une nouvelle NP dans la constellation de la Lyre. Depuis, il cherche de nouvelles NP, essentiellement sur les images du DSS et du SDSS, avec un très grand succès : il a découvert 45 bonnes candidates NP, dont 22 au cours des derniers mois.

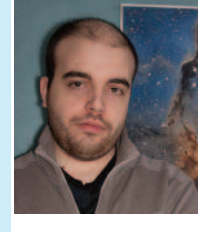

#### **florent appert**

Localisé sur la région rouennaise il pratique l'astrophotographie à l'aide d'un télescope newton de 250mm et d'une CCD QSI583. C'est en cherchant régulièrement des objets aty-

piques sur les images du DSS qu'il a découvert une dizaine d'objets non répertoriés dont 2 se sont avérés être de potentielles nébuleuses planétaires. Il est doctorant à l'INSA de Rouen. http://tifloastro.free.fr

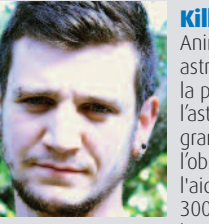

**Killian BaUDOIN** Animateur professionnel en

astronomie, il se consacre à la promotion de l'astronomie auprès du grand public. il pratique l'observation visuelle à l'aide de son Dobson de 300 mm. il observe beaucoup en itinérant dans

l'Hérault, s'intéressant plus particulièrement à la physique des étoiles, de leur naissance à leur mort. il est fasciné par les nébuleuses planétaires, ce qui l'a conduit à découvrir une bonne candidate grâce à l'analyse des images du dss.

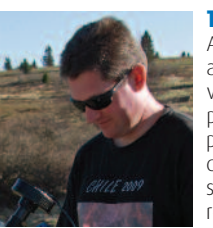

#### **Thierry Demange**

Astrophotographe amateur depuis plus de vingt-cinqans, il photographie le ciel profond et en particulier de belles nébuleuses ; il se retrouve régulièrement au Champ du feu dans le massif

vosgien avec ses compères Richard Galli et Thomas Petit ; il a créé en 2014 l'APo\_Team (Atacama Photographic observatory), observatoire en *remote* depuis san Pedro de Atacama au Chili, hébergé chez Alain Maury.

Le trio a découvert 3 candidates NP australes. www.capnature.com www.atacama-photographic-observatory.com

#### **Richard GaLLI**

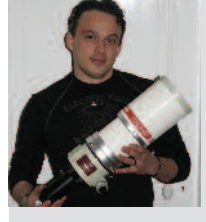

il photographie le ciel depuis l'âge de 16 ans, une passion qui lui est venue en contemplant à l'œil nu la Voie lactée, bien visible dans ses Vosges natales. La photographie argentique puis numérique rythme

depuis sa vie, souvent en binôme avec son compère Thierry demange, duo qui est devenu trio avec l'arrivée de Thomas Petit et l'installation de leur observatoire APo au Chili chez Alain Maury. il aime photographier le ciel avec des instruments très différents, selon sa devise : « Le ciel est beau à toutes les focales. »

### **I. Total des découvertes de nébuleuses par des amateurs**

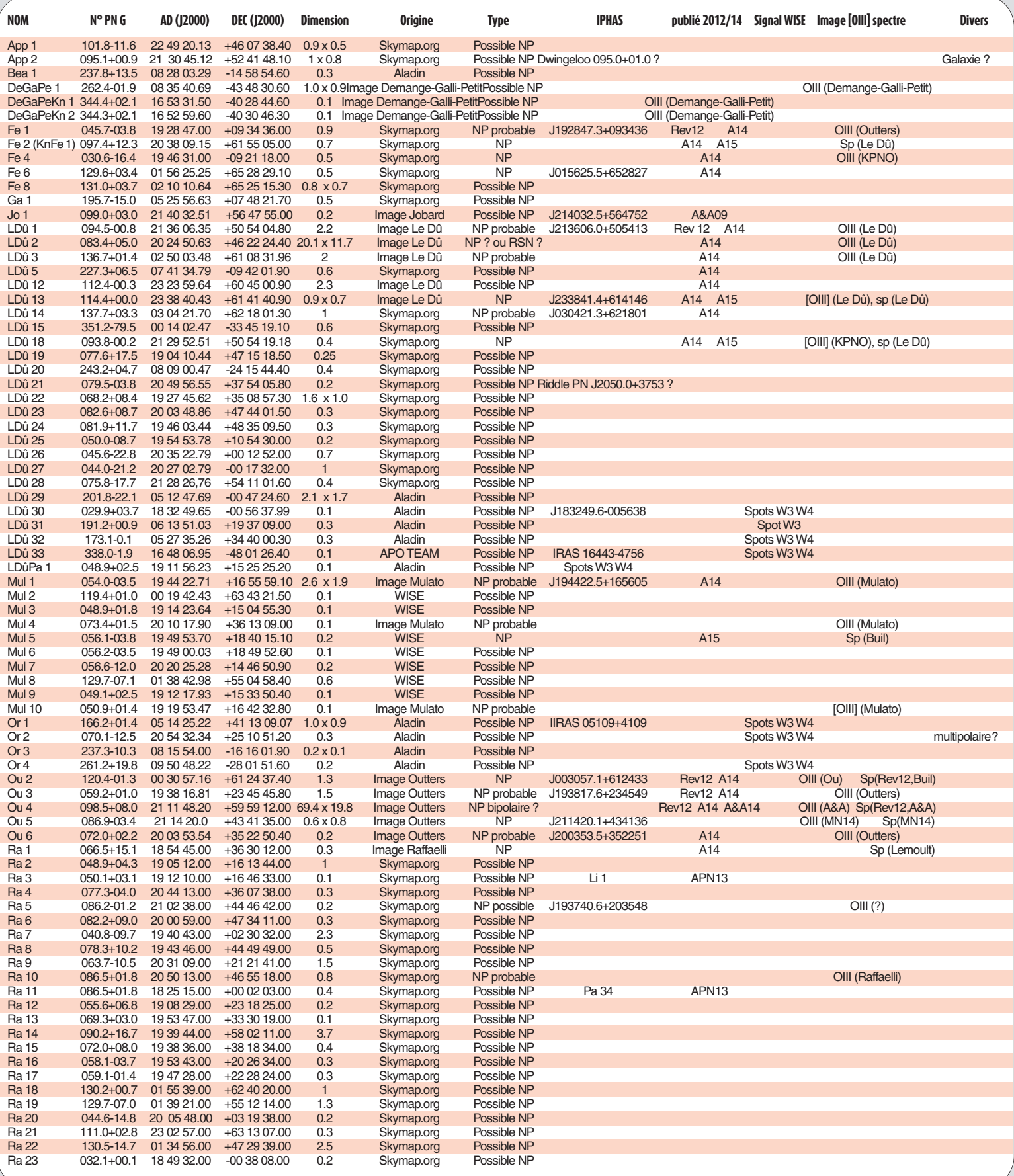

### **I. Total des découvertes de nébuleuses par des amateurs (suite)**

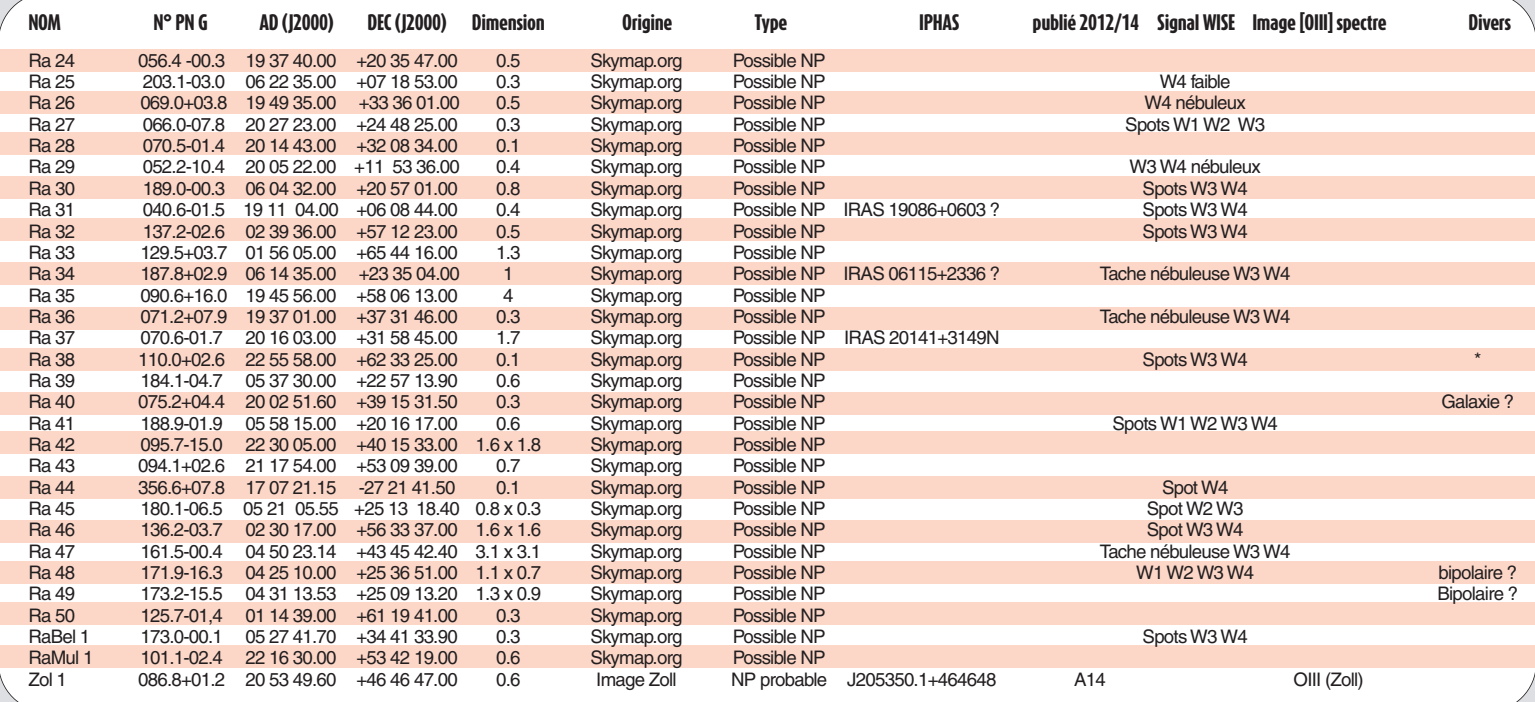

### **II. 30 objets découverts**

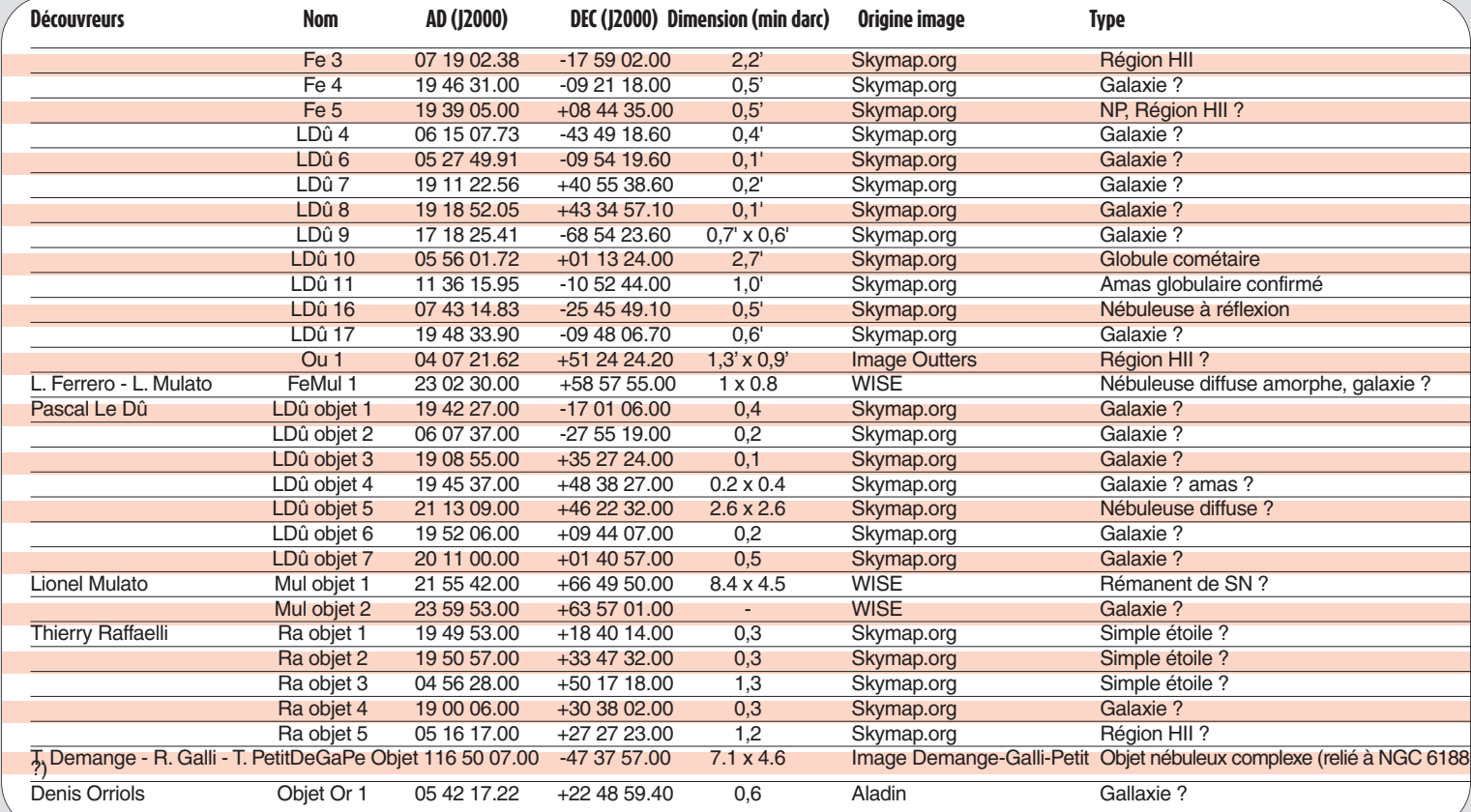

DOSSIER | Pascal Le Dû | www.cielocean.fr

# **COMMENT DÉCOUVRIR DE NOUVELLES NÉBULEUSES ?**

Comme le précisent nos deux précédents articles parus en janvier 2014 et février 2015, pour détecter une candidate nébuleuse planétaire (NP), il est fortement recommandé de réaliser des séances d'acquisition d'images à l'aide de filtres à bandes étroites [OIII], Hα et [SII], sur des zones peu exploitées en imagerie amateur. Ces images, qui nécessitent des temps de poses unitaires importants, demandent une parfaite maîtrise du matériel utilisé. Ce dernier doit répondre aux exigences imposées pour l'obtention d'images de très bonne qualité dans les différentes longueurs d'onde utilisées.

### **LES ACQUISITIONS :**

**CONTRAINTES IMPOSÉES POUR CHAQUEFILTRE** Un filtre est caractérisé principalement par trois éléments : son centrage sur une longueur d'onde, sa bande passante et son pourcentage de transmission pour cette longueur d'onde. La bande passante des filtres utilisés est généralement de 5 nm, voire moins. Toutefois, de tels filtres ne permettent pas de se protéger complètement d'une Lune trop présente ou d'une pollution lumineuse excessive. Comme le montrent les figures 3 dans le texte d'A. Acker, le spectre nébulaire est toujours dominé par le doublet vert [OIII], et la raie Hα – encadrée par le doublet [NII] parfois très brillant. Le doublet [SII] est très faible.

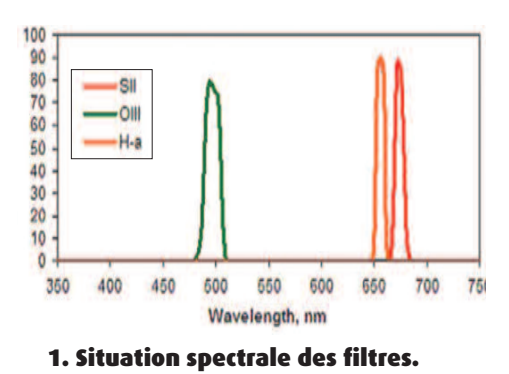

● **Le filtre H**α (656,2 nm) : ce filtre est le plus efficace, car il permet d'imager dans des conditions extrêmes de luminosités parasites, mais dans ces conditions, les

signaux très peu lumineux comme les halos de faibles NP sont souvent indiscernables. Il faut donc privilégier des séances d'imagerie avec peu ou pas de lumière sélène, à l'écart des sites pollués par les réverbères. Et pour l'analyse, il faut tenir compte de la contribution des raies [NII].

● **Le filtre [OIII]** (doublet 495,9 et 500,7nm): c'est le filtre incontournable pour la détection de candidates NP, mais aussi le plus délicat à utiliser, car la moindre présence de Lune fait monter le bruit sur l'image acquise. Ce filtre doit être utilisé dans de très bonnes conditions d'observation pour pouvoir discerner de faibles halos comme celui généré par la candidate DeGaPe 1 (voir figures cidessous).

● **Le filtre [SII]** (doublet 671,6 et 673,1 nm) : les deux faibles raies du soufre ionisé ne permettent pas de détecter d'éventuelles NP, mais, comme précisé plus bas, l'absence de signal peut être utile pour caractériser la nature d'un objet détecté.

### **INSPECTION DES IMAGES POUR RÉALISER DES DÉCOUVERTES**

Savoir acquérir des images est une chose, repérer et reconnaître un objet suspect en est une autre. Pour ce faire, il ne faut pas s'égarer à contempler une image dans sa globalité, mais au contraire la « dénaturer » complètement pour relever les contrastes et repérer les faibles nébulosités en zoomant de façon méthodique. La recherche porte essentiellement sur des objets isolés, détachés de toute grande nébulosité. Généralement, l'objet repéré se distingue à peine du fond du ciel, aussi doit-il être confirmé sur au moins deux images différentes prises à des dates différentes (survey SDSS) ou avec des filtres différents. Le travail de détection n'est pas trivial et il est souvent nécessaire d'analyser plusieurs types d'images pour repérer un objet – encore faut-il savoir ce que l'on recherche exactement sur l'image…

Aspects des nébuleuses planétaires Avant toute recherche de NP, il est indispensable d'avoir une bonne connaissance des caractéristiques de ces

objets. Sur toute image acquise, trois éléments permettent de repérer un objet suspect : sa morphologie, son signal dans une longueur d'onde et sa couleur sur une image composite.

#### Morphologie

La plupart des grands objets étant déjà répertoriés, les objets recherchés sont extrêmement ténus et généralement de petite taille (quelques secondes d'arc). Les candidates retenues ont souvent un aspect circulaire diffus, apparence visible d'un anneau (complet ou partiel) ou d'un disque ou d'une bulle, mais certaines peuvent avoir une morphologie bipolaire ou plus atypique. D'autres n'ont qu'un aspect stellaire (voir *fig. 4* de l'article d'A. Acker). Dans la plupart des cas, l'étoile centrale est invisible. La présence d'étoiles dans le champ peut prêter à confusion : ainsi pour Or 2, le disque nébuleux semble complexifié par d'apparentes « excroissances », mais qui sans doute sont des étoiles du champ. Pour LDû 33 et DeGaPe 2, la NP se distingue des étoiles par sa couleur bleutée ; LDû 31 est identifiée par sa couleur verte, mais la résolution de

### **2. Exemples de morphologies de candidates NP**

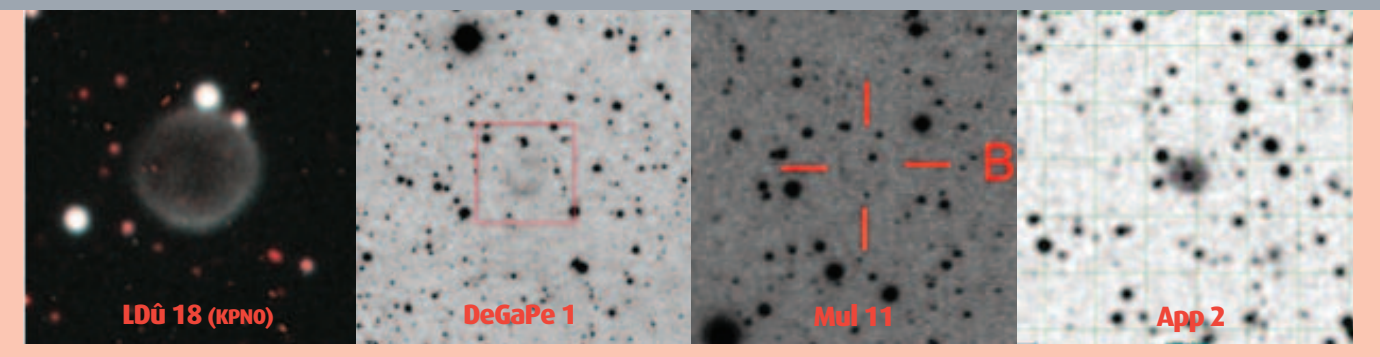

### ANNEAU-ARC/DISQUE/BULLE ? OU OVALE ?

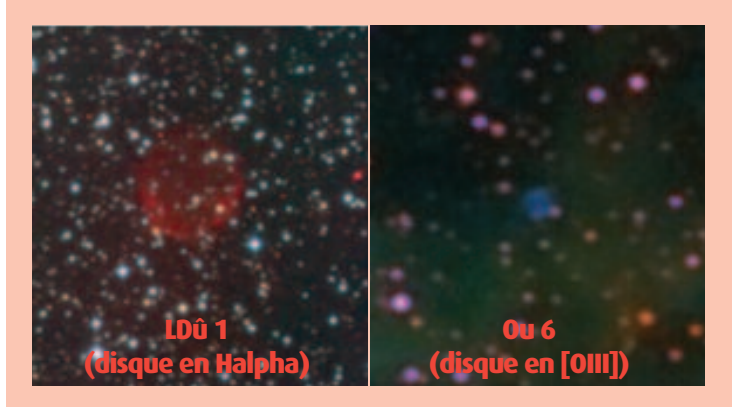

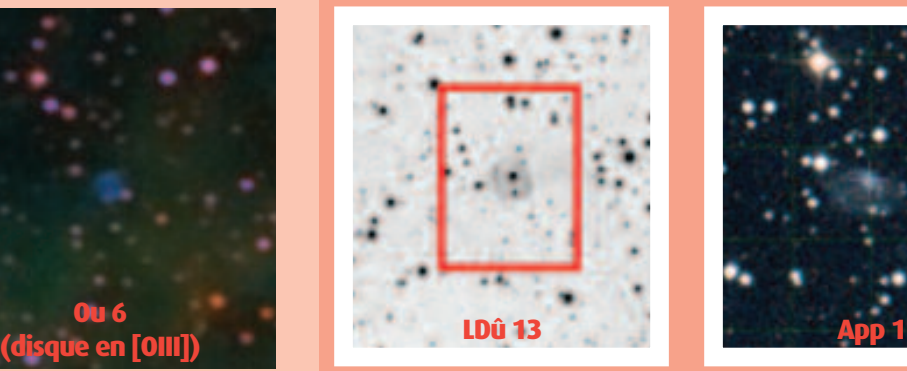

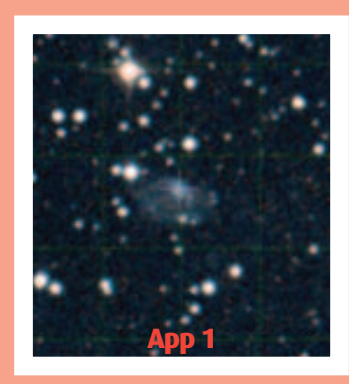

### **2. Autres exemples de morphologies de candidates NP (suite)**

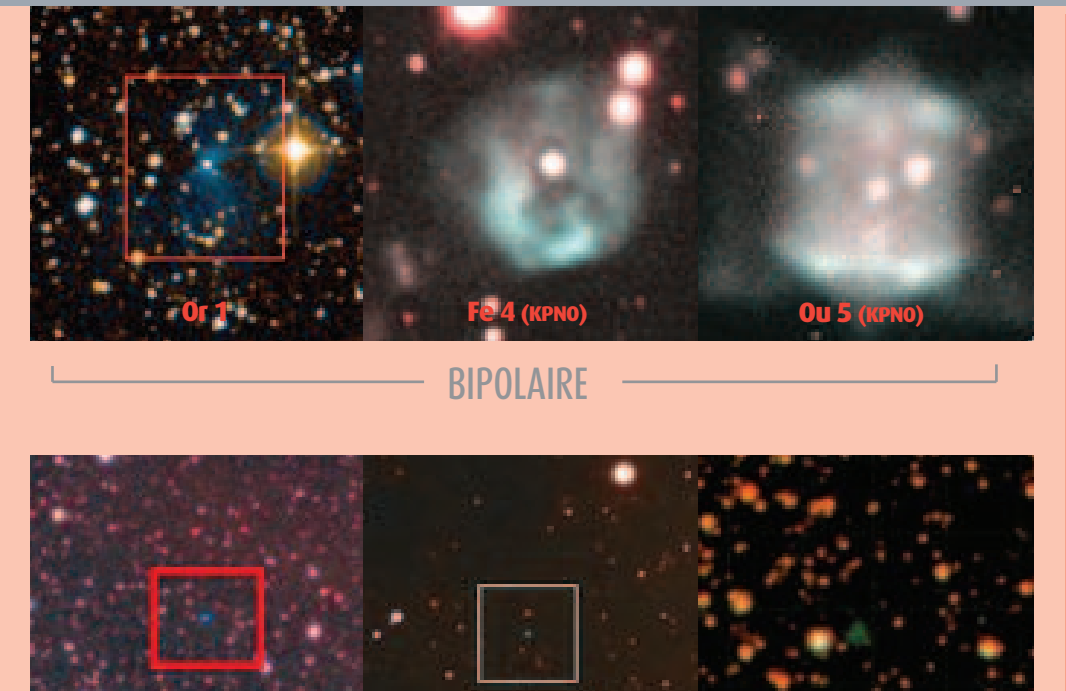

**LDû 33 LDû 31**

**STELLAIRE** 

### ATYPIQUE

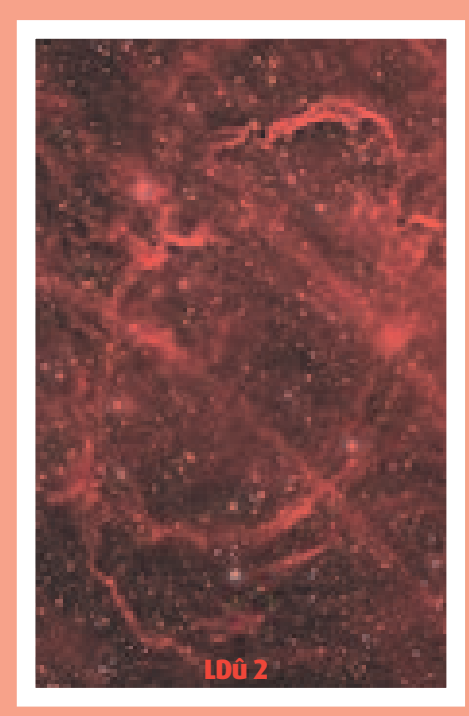

l'image ne permet pas une classification plus précise de cette petite tache nébulaire. La figure 2 montre quelques exemples de morphologies de candidates NP. Bien entendu, cette liste de morphologies de NP n'est pas exhaustive, et lorsqu'il est possible de visualiser une NP à l'aide d'un grand télescope, le pâle reflet – détecté avec les instruments des amateurs – apparaît en général comme un objet magnifique aux couleurs nuancées. La morphologie de l'objet peut alors être vraiment précisée.

**DeGaPe 2**

#### Signal

Dans le visible, le signal d'une NP est le plus souvent détecté avec un filtre [OIII] et/ou un filtre Halpha, mais ce signal est généralement très faible. Comme précisé cidessus, avec un filtre [SII], il peut n'y avoir aucun signal du tout : voir l'exemple suivant avec la NP Kn 15 découverte par Matthias Kronberger – DSH (fig. 3).

Il faut noter qu'une image unitaire de quelques dizaines de minutes contient absolument tout le signal

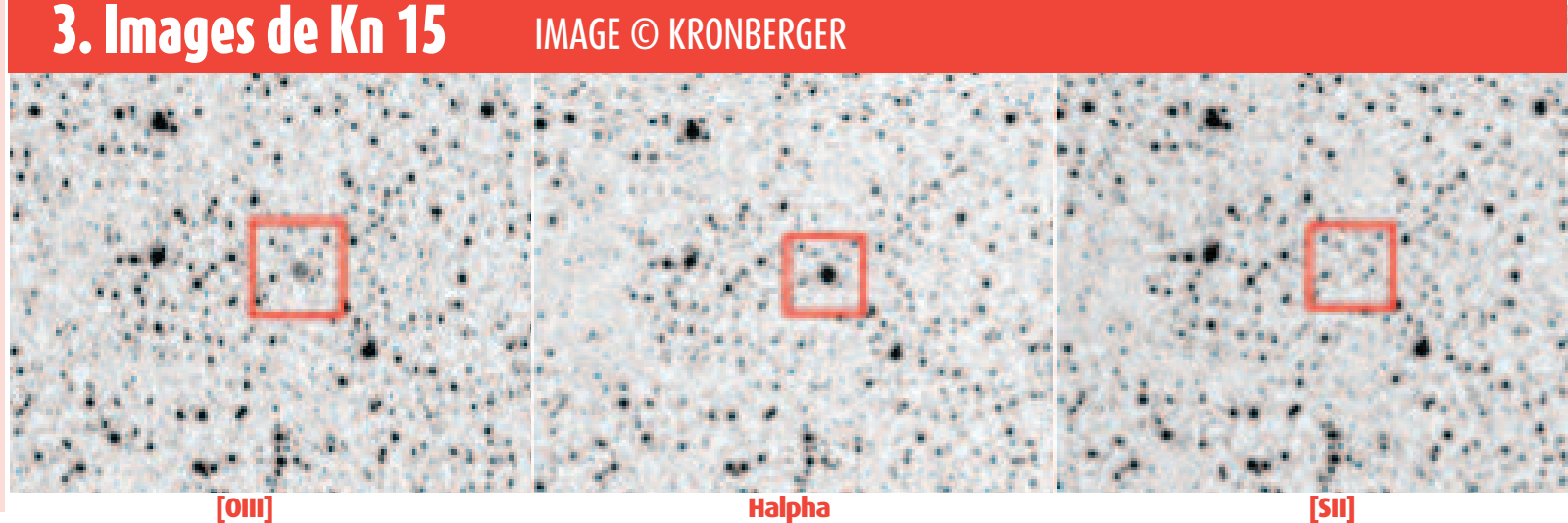

acquis par le capteur de la caméra. Le cumul d'images ne permet que de « relever » les nébulosités les plus faibles qui sont « noyées » dans le bruit de l'image unitaire. Parfois, certaines NP peuvent être plus facilement détectées sur une image unitaire que sur un cumul de plusieurs images. En effet, le signal d'aspect nébuleux peut disparaître pour laisser place à un aspect beaucoup plus contrasté ressemblant aux autres étoiles et être ainsi difficilement détectable.

#### Image couleur composite

Une image composite est réalisée en superposant des images acquises avec différents filtres. Le résultat donne une image « colorisée ». Contrairement à une image couleur traditionnelle composée d'une image en rouge, en vert et en bleu, une image composite réalisée avec des filtres à bandes étroites peut avoir des teintes très particulières en fonction de l'intensité donnée par chaque filtre pour la composition de l'image finale. Toutefois, quel que soit ce choix, une NP est facilement repérable par sa colorimétrie singulière, qui se distingue de celle des étoiles. Cette méthode de détection est assez productive pour les objets qui ont un aspect stellaire et qu'il est difficile de résoudre avec des moyens d'amateurs (exemples ci-dessous).

### **4. Détection de NP stellaires faibles**

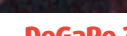

**DeGaPe 3 LDû 33 DeGaPe 2**

#### Image IR

Pour confirmer la présence d'une candidate avec cette méthode, une analyse des images acquises dans l'infrarouge moyen par le satellite *Wise* est recommandée (voir article de Lionel Mulato). La signature typique d'une NP montre alors de très faibles échos dans les bandes W1 (3,4 μm) et W2(4,6 μm), mais des spots bien marqués dans les bandes W3 (12 μm) et W4 (22 μm) des images WISE comme le montre la candidate DeGaPe 2 (fig. 5).

### **5. DeGaPe 2 - images WISE**

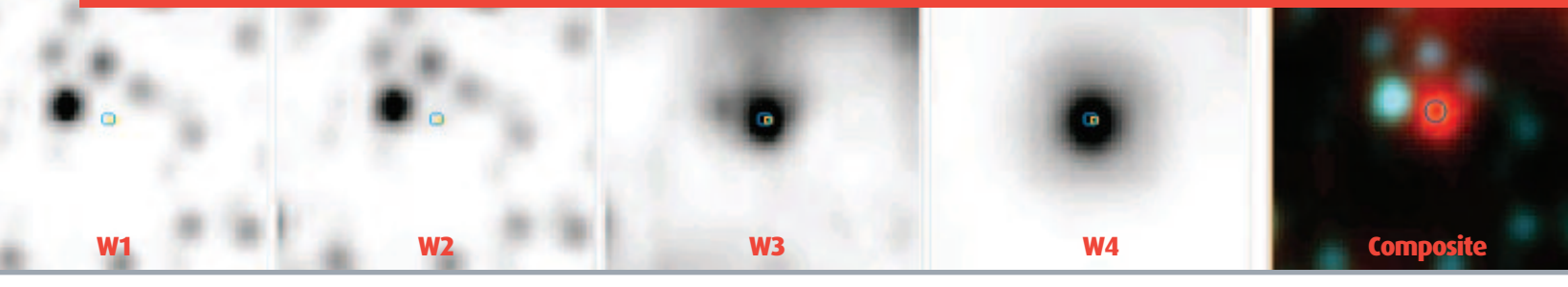

C'est en prenant en compte ces divers critères que de nouvelles nébuleuses planétaires ont été découvertes par les amateurs français (et validées par Agnès Acker) : voir table 1 (compilée par Pascal Le Dû page 30). Une table 2 comprend deux nouveaux objets dont la nature n'a pu être précisée.

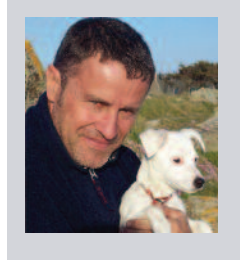

**Pascal Le Dû** est un astronome amateur qui observe le ciel depuis la pointe bretonne en face des îles d'Ouessant et Molène. En étroite collaboration avec A. Acker, il analyse et répertorie les candidates NP découvertes par des amateurs. Il maintient la base des découvertes françaises.

Il dispose d'un obervatoire qui permet d'imager le ciel, mais aussi de réaliser des spectres. Il ne manque pas de partager sa passion par le biais de conférences et d'articles dans des magazines d'astronomie. Il est membre du club d'astronomie Pégase de Saint-Renan.